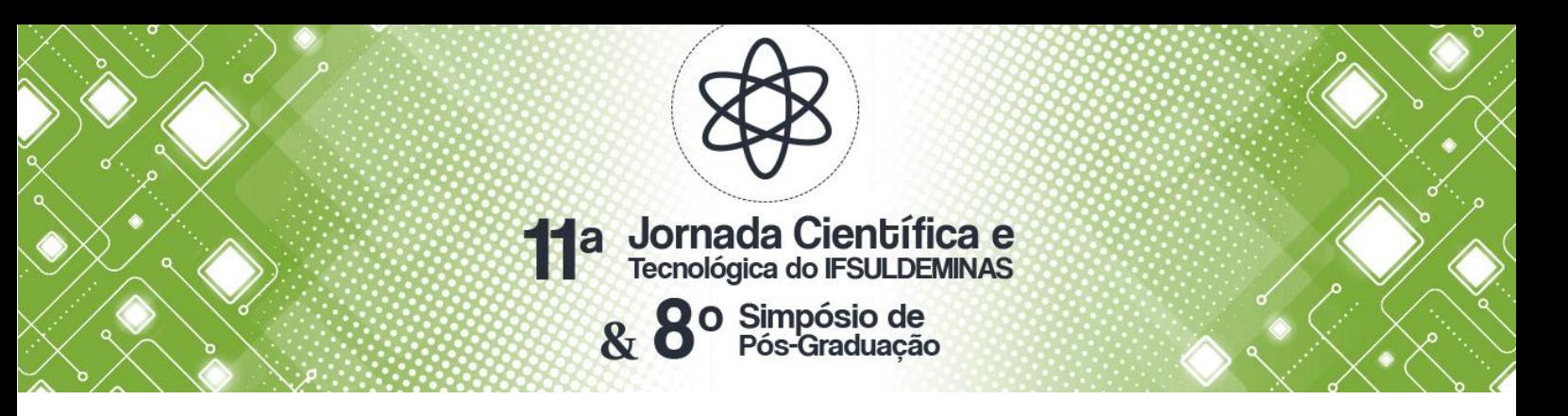

## **ANÁLISE DE IMPACTO AMBIENTAL RESULTADO DO ADVENTO INDUSTRIAL E CRESCIMENTO TERRITORIAL URBANO DA CIDADE DE CUBATÃO-SP**

#### **Jhonathan R. Guimarães<sup>1</sup>; Pâmela C. Molina<sup>2</sup>; Camila S. dos Anjos<sup>3</sup>**

#### **RESUMO**

Com o advento industrial, algumas cidades tiveram um surto de expansão territorial, obtendo resultados positivos como o crescimento no número de empregos e oportunidades, consequentemente maior concentração demográfica em determinadas regiões consideradas estratégicas. De antemão, surgiram alguns problemas que afetam não só o bioma como também a população. Um exemplo para este aspecto negativo é a cidade de Cubatão, que na década de oitenta sofreu alguns acidentes ambientais acarretando a denominação da região vulgarmente chamada como "Vale da morte". Com o decorrer dos anos foram implementadas políticas públicas no município para tentar minimizar os efeitos danosos do crescimento industrial desordenado. Com o uso de imagens TM/LANDSAT-5, o presente estudo analisou as mudanças ocorridas em um intervalo de 24 anos para avaliar os resultados das políticas de recuperação ambiental implementadas no município.

**Palavras-chave:** Industrialização; Poluição; Classificação de Imagens; Detecção de Mudança.

### **1. INTRODUÇÃO**

Cubatão é um dos municípios do estado de São Paulo, na Região Metropolitana da Baixada Santista com 142,3 km² de área e com um dos maiores polos industriais do Brasil, sendo responsável por uma concentração imensa de empregos e atuante na economia da metrópole (IFSP, 2018).

Infelizmente, a rápida industrialização apresentou consequências como a contaminação devido a degeneração ambiental violenta, intitulando-a como "Vale da Morte" e atraindo assim várias críticas da mídia nacional e internacional (COSTA, 2017).

O município de Cubatão é um exemplo claro das consequências de uma produção industrial inadequada à vida humana. Um ambiente urbano moldado pela (e para) a produção industrial, juntamente com o fator poluição do meio ambiente, contribuíram para a degradação da saúde dos moradores locais. Estes acidentes se alastraram em ambientes terrestres e aquáticos, causando graves impactos ambientais (GARCEZ, 2013).

Costa (2017) afirma que um dos maiores afetados com todo este desenvolvimento foi a população local, não apenas pela falta de áreas verdes como pela baixa qualidade de vida que resultava em muitos problemas de saúde.

Entretanto, com o decorrer dos anos políticas públicas foram criadas com o objetivo de tentar

<sup>1</sup> IFSULDEMINAS – Campus Inconfidentes. E-mail: jhonathanrguimaraes@hotmail.com

<sup>2</sup> IFSULDEMINAS – Campus Inconfidentes. E-mail: pamela\_molina@hotmail.com

<sup>3</sup> Orientadora, IFSULDEMINAS – Campus Inconfidentes. E-mail: camila.lacerda@ifsuldeminas.edu.br.

minimizar as tragédias ocorridas no local. Tais medidas, resultaram na promulgação da conhecida como a Lei da Ação Civil Pública nº. 7.347 de 1985. Utilizando-se deste novo instrumento, o Ministério Público do Estado de São Paulo, juntamente com a organização não governamental denominada OIKOS apresentou, no dia 15 de janeiro de 1986, a primeira Ação Civil Pública brasileira visando a recuperação ambiental (GARCEZ, 2013).

Além destas intervenções, criou-se o Programa de Controle da Poluição Ambiental em Cubatão, com o objetivo de incentivar a conscientização via projeto de preservação e despoluição ambiental.

De acordo com Silva e Gonzalez (2011) o município tornou-se destaque no evento conhecido como Conferência das Nações Unidas sobre o Meio Ambiente e Desenvolvimento, ocorrido no Rio de Janeiro no ano de 1992, Eco – 92. Este realce se deve pela conquista da recuperação ambiental, já que por décadas passadas o mesmo tinha título de cidade mais poluída do mundo .

O objetivo do trabalho é detectar as mudanças ocorridas entre 1986 e 2010, decorrentes das políticas de recuperação ambiental e do crescimento territorial urbano e para isso utilizou a classificação das imagens.

### **2. MATERIAL E MÉTODOS**

Utilizou-se duas cenas TM/LANDSAT 5, de órbita 219 e ponto 76 nas datas 1986 e 2010. Tais imagens foram obtidas gratuitamente no Catálogo de imagens da Divisão de Geração de Imagens do Instituto Nacional de Pesquisas Espaciais (DGI-INPE). As imagens possuem datum SIRGAS 2000 e projeção UTM zone 23S código EPSG:32723.

Os recortes das cenas, em relação a àrea de estudo, são apresentados nas Figuras 1 e 2.

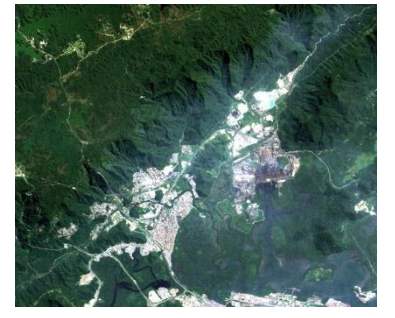

Fonte: Autor (2019). Fonte: Autor (2019).

Figura 1. Imagem de 1986 na composição colorida 3R2G1B Figura 2. Imagem de 2010 na composição colorida 3R2G1B.

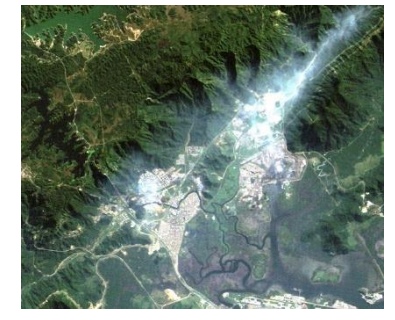

Com as imagens brutas separadas banda a banda, foi realizada a função "*Layer Stack*", que reune todas as bandas em arquivo único. Todos os processamentos foram realizados no *sofware* Erdas Imagine 2014.

Outra necessidade decorrente do objetivo do estudo foi o registro entre as imagens, para que

as duas cenas se tornassem espacialmente coincidentes. Esta ação foi realizada utilizando a ferramenta *Autosync*.

Em seguida foi reamostrada para a resolução espacial original (30m), visto que seu pixel foi descaracterizado devido ao processo anterior. Tendo em vista a área de estudo desejada, foi realizado o recorte usando a função *Subset and Chip.* 

A detecção de mudanças foi realizada por meio da ferramenta *Change Detection.* Em seguida foi realizada a classificação das imagens utilizando a ferramenta "*Unsupervised Classification*" por meio do algoritmo K-médias. Foram identificadas nas imagens as classes: Vegetação Arbórea, Vegetação Rasteira, Água, Áreas Alagadas e Área Urbana. A Tabela 1 apresenta a cartela de cores utilizada para representar cada uma das classes.

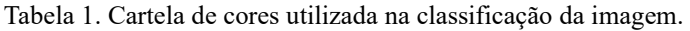

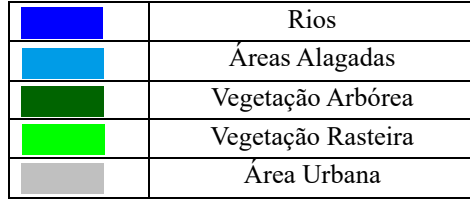

Fonte: Autor (2019).

### **3. RESULTADOS E DISCUSSÕES**

A detecção de mudança tornou possível a visualização das áreas de modificação da paisagem. A Figura 3 apresenta em verde e vermelho as áreas de mudança. Logo, após a detecção de mudanças foram obtidos mapas temáticos resultantes das classificações (Figuras 4 e 5).

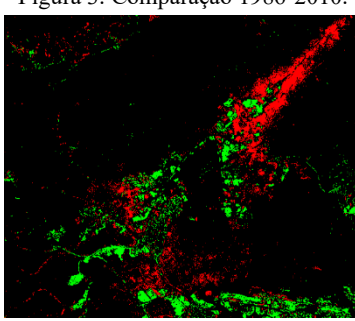

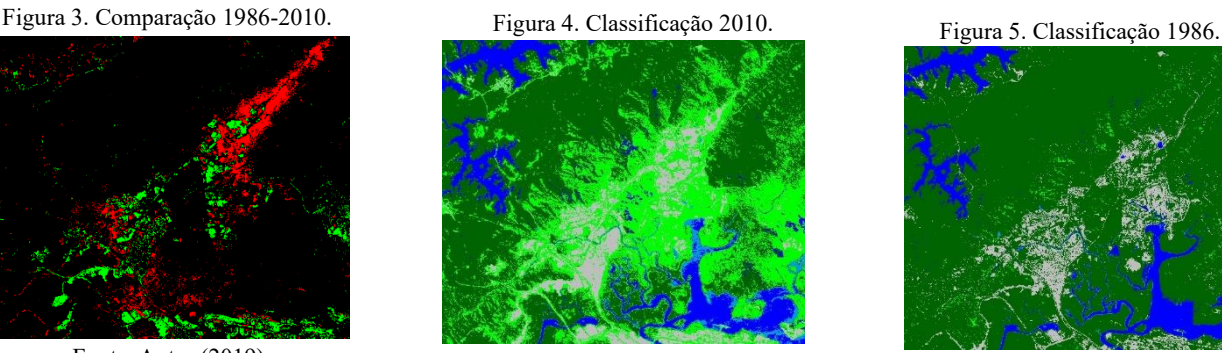

Fonte: Autor (2019). Fonte: Autor (2019). Fonte: Autor (2019). Fonte: Autor (2019).

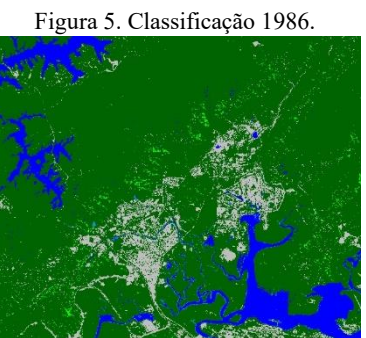

Para analisar o desmatamento de Cubatão utilizou-se imagens da missão LANDSAT-5, visto que o pico de acidentes ambientais ocorreu na década de oitenta, tornando necessária uma missão que estivesse em operação há muito tempo e que continuasse em operação por longa data. Este requisito se fez necessário para realizar uma comparação justa entre imagens provenientes do mesmo sensor.

Por meio deles foi possível constatar que a área de Vegetação Arbórea diminuiu durante o período de estudo. No ano de 1986 a região da classe contava com 21.743.640,0 ha já em 2010 a área foi reduzida para 14.092.110,0 ha, descrevendo uma das principais consequências da industrialização, o desmatamento. Além disso, área urbana em 1986 era de 2.391.030,0 ha e em 2010 cresceu para 2.503.800,0 ha, resultado do crescimento populacional do município.

As regiões de Vegetação Rasteira obtiveram um grande crescimento no período de estudo. Em 1986 atribuiu-se a classe uma área de 221.670,0 e em 2010 uma área equivalente a 8.444.700,0 caracterizando a política de reestruturação ambiental em busca da vegetação arbórea.

Além disso é possível analisar o forte assoreamento nos rios sendo que em 1986 a classe água era de 1.235.160,0 ha no ano de 2010 consta com 668.070,0 ha.

### **4. CONCLUSÕES**

Como a cidade em questão é litorânea cercada por serras a presença de nuvens é algo constante, desta maneira, as imagens foram selecionadas com certa dificuldade.

Visualiza-se nas imagens do satélite Landsat – 5, sensor TM, que as áreas urbanas tiveram um rápido crescimento, cerca de 100.000 ha em 24 anos (1986 – 2010). Pressupõe-se que este desdobramento esta relacionado a demanda de serviço no local.

Infelizmente, os resultados para as áreas de água foram espantosos, pois dentro do mesmo intervalo houve uma queda brusca de cerca de 500.00 ha, que possivelmente foram perdidos pelo assoreamento.

E por fim a comparação entre as vegetações divididas entre arbóreas e rasteiras. Para esta primeira classificada (arbórea) foram calculados 21.743.640,0 ha no ano de 1986 e 14.092.110,0 ha no ano de 2010. De forma lenta a política de reestruturação ambiental tem funcionado, pois já apresentam dados significativos nestes 24 anos decorridos (1986-2010), sendo perceptível na evolução da vegetação rasteira que atingiu mais de 8 milhões de hectares de expansão.

# **REFERÊNCIAS**

BRASIL. **Lei n. 7.347**, de 24 de julho de 1985. Ação civil pública de responsabilidade por danos causados ao meio-ambiente, ao consumidor, a bens e direitos de valor artístico, estético, histórico, turístico e paisagístico e dá outras providências. Diário Oficial da União, Brasília, v. 5, p. 10649, jul., 1985. Legislação Informatizada.

COSTA, C. Mais de 3 décadas após 'Vale da Morte', Cubatão volta a lutar contra alta na poluição. **BBC News**. Cubatão, p. 1-16. 10 mar. 2017.

Garcez, G. S. "**Cubatão: Degradação e recuperação ambiental de uma cidade industrial. Importância da participação da sociedade no processo de recuperação**". 2013. 117 f. Dissertação (Mestrado) - Curso de Direito, Universidade Católica de Santos, Santos, 2013. INSTITUTO FEDERAL DE SÃO PAULO – IFSP. Ministério da Educação. **Conheça Cubatão**. São Paulo, 2018. 6 p.

SILVA, M. R. M.; GONZALEZ, B. S. M. **Políticas públicas que viabilizam a Agenda 21- "Cubatão 2020: A cidade que queremos!**". In: VII Congresso nacional de excelência em gestão, 8., 2011, Cubatão. Congresso. Rio de Janeiro: PMC, 2011. p. 1 - 23.